## Panel installment guide

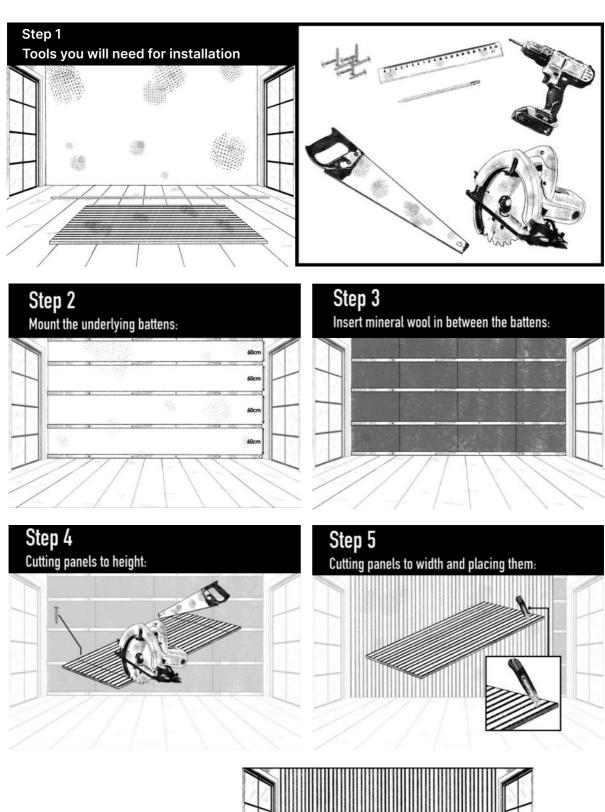

**Final result** 

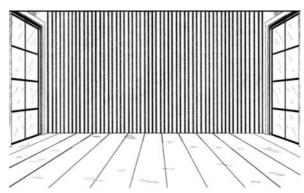